## **Vector T Shirt Template For Photoshop Free Download \_HOT\_**

Installing Adobe Photoshop is relatively easy and can be done in a few simple steps. First, go to Adobe's website and select the version of Photoshop that you want to install. Once you have the download, open the file and follow the on-screen instructions. Once the installation is complete, you need to crack Adobe Photoshop. To do this, you need to download a crack for the version of Photoshop that you want to use. Once you have the crack, open the file and follow the instructions on how to patch the software. Once the patching process is complete, the software is cracked and ready to go.

## [Click Here](http://lehmanbrotherbankruptcy.com/sheltering/lanny.QWRvYmUgUGhvdG9zaG9wQWR/permethrin/ZG93bmxvYWR8MWFUZW5wdGZId3hOamN5TlRreU5UYzBmSHd5TlRrd2ZId29UU2tnVjI5eVpIQnlaWE56SUZ0WVRVeFNVRU1nVmpJZ1VFUkdYUQ?subsidized)

Photoshop has remained the world standard for digital imaging for two decades now, and it still rules in the areas of production work and critical photographic imaging. If you're a fan of the core functions and know the ins and outs of the tools, it's hard to beat the price. It's also harder to beat Photoshop's behavior. From raw to vectors to AI, photoshop continues to bring fresh, innovative concepts to the table. With an average of nearly two updates per year for the past decade, Adobe's Photoshop continues to set the standard in the digital imaging space. Adobe Photoshop CC 2019 is the professional version of Photoshop. As one of the first and best professional software developers worldwide, Adobe aims to deliver the best possible creative and technical software to market as it fosters long-term growth in the industry. This release is available for **Windows** users (download). Still waiting for the update to Photoshop's behavior to get better? Well, Joe drove his car too fast and killed the dog. This is unlikely but we will say that Adobe abandoned Expressionism for augmented reality and everything has gone off the rails. The second half of the *Final Cut Pro 10 Start-to-Finish Book* is up at Apples' WWDC website. These sessions show how to master the editing software and obtain information about useful workflows and tips. It's essentially a litany of ways that Apple thinks you should use the software to its best advantage. Here is some territory for those who are only starting out with this software.

## **Download Adobe PhotoshopHack With Licence Key For Windows x32/64 2023**

If you're a beginner in Photoshop, then you're probably at a loss when it comes to what software to learn. Luckily, there are a few free programs which are perfect for beginners. Here's a look at some of the best free Photoshop software for beginners. Plugins. Creative Suite is free for individuals, but the plugins for the suite are not. Which Plugins are Best for Beginners? Creative Suite is free, and most people are expecting their packages to come with all the extras among them. We have to say that this is wrong. There are some plugins that are free, and others that are a money pit. Here's a look at some plugins that are useful to beginners: The Selection Launcher The Selection Launcher is used by beginners to select

multiple objects or areas to be cut or moved. It's relatively easy to use and great for beginners. Adobe Photoshop Elements is a great way for beginners to learn how to manipulate photos and design. It has simple tools, is somewhat easy to use, and offers a wide variety of tools to help you. Elements is robust and can handle anything you throw at it so it's a great choice for beginners. The best standalone applications for beginners are those that cover a broad range of functions and are easy to use. For example, if you want to crop photos for editing or improve photos such as posterizing, the GIMP is an excellent starting point. Using GIMP may not be easy to use for beginners but it covers an excellent amount of functions to get you started. e3d0a04c9c

## **Adobe PhotoshopHacked With Licence Key 2022**

You can also use the Brush tool to paint, paint with color, and draw vectors. Through a variety of tool settings, you can apply different presets, and control the pressure you apply when you are in the Brush tool. With the Portable Document Format (PDF) now available in Photoshop CC 2015, you can convert all of your PDF files into high-quality vector PSDs and continue to edit through the new app—even with changes you've made to the original document. PNG support has been updated to now be supported natively in Photoshop, and this update exposes many more optimization improvements in DXT1, BC1, and BC4 compressed images. RIBA files are now also supported. For more GIF encodings, including BMP and TGZ compression, color management support, GIF animation, and more, you can now use the built-in Animator. Further performance improvements allow you to edit as many pages as needed at one time. If you prefer, you can also pump up the volume on the volume dialog to add Smart Sharpen to all images above a selected threshold. And now, layers can be automatically name imported from PSD files. You also have the option to use a new Color Replacement filter to see how the colors will look when applied to the image. And the new file type PNG has been updated with new color management support, and transparency metadata is now exposed. The new Creative Cloud App Launcher lets you open apps right from Photoshop's left pane. On top of that, any menu items you add in Photoshop can now be shared or opened from across the Web or any mobile device via Web Share.

free download template undangan pernikahan photoshop free download template jas untuk photoshop women's suits template for photoshop free download photoshop wedding vector template free download photoshop website templates psd free download photoshop psd web template free download dvd cover wedding template photoshop free download realistic watercolor photoshop template mockup free download template jas wanita photoshop free download xfer serum photoshop template free download

Similarly, on Photoshop Elements, the top-selling image editing software for the holidays, you get a range of new features, including a new and upgraded Present-A-Slideshow mode, enhanced Spot Healing Brush tool and intuitive video recording tools. What's more, you can now edit videos on your computer in one place, without the need to import, edit and re-export. With a single click, you can scrap videos, make them square or crop them to specific aspect ratios; trim events, time-lapses, and even speed them up and slow down. Similarly, on Photoshop Elements, the top-selling image editing software for the holidays, you get a range of new features, including a new and upgraded Present-A-Slideshow mode, enhanced Spot Healing Brush tool and intuitive video recording tools. What's more, you can now edit videos on your computer in one place, without the need to import, edit and re-export. One of the best Photoshop features to work on is the ability to edit text easily through layers. There are several ways to do it, including copying and pasting text from other programs. You can also paste text from documents, photos, etc., and now you can reselect the layer after pasting something. Photoshop won't give you trouble if you are working with graphics and editing them, however it will always offer the right option as soon as you select one of the components of an image. But, if you are working on photos, the options will probably save you from accidentally committing errors that may turn out to be inappropriate.

Complete Photoshop: The Essential Guide to Expert Digital Photo Editing shows the principles of working with Photoshop. It helps you to understand the concepts of working with layers, colour, and the basics of the tools. The Book is not only the best photography guide but also helps you to grasp the basic ideas, methods, and principles of photographic image editing. Photoshop Elements: Quickly turn your digital

photos into beautiful and unique works of art with this complete guide to digital photography. Since the first release of Elements in 2003, Adobe Photoshop has become the industry standard for digital image editing. In this guide, renowned photographer and author Patrick Riddle has you covered. Photoshop Elements: Quickly Turn Your Digital Photos into Beautiful and Unique Works of Art is a master course designed to teach you how to make your photos look their absolute best, right from the start. You'll learn how to use the powerful tools Photoshop Elements has to offer, then you're ready to start creating magic. From start to finish, this guide will show you the Adobe Photoshop Elements tools step by step, in the shortcuts to Photoshop you need. Adobe Photoshop Elements 8: Quickly learn all you need to know so you can start creating amazing images with this comprehensive guide. This guide is designed for people who have little or no Photoshop experience, either because they've never owned the software before or they just don't like using complicated software.

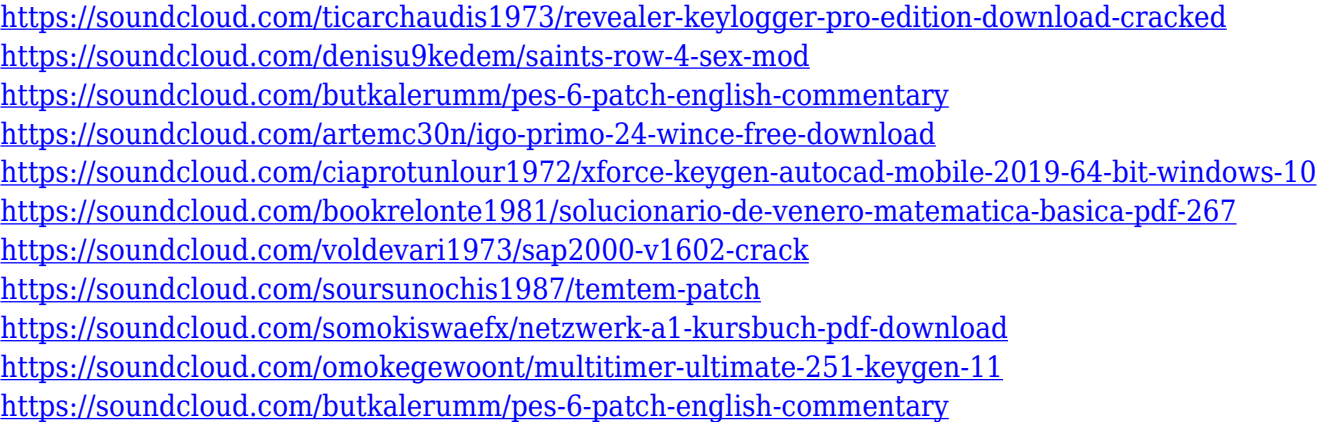

A lot of these sophisticated features are only accessible to professionals, however. The new Edit in Swatches feature makes it possible to take a quick look at any number of colors and color gradients in Photoshop without fiddling with the swatch tool or looking at the color key. There is no need to spend time looking up or finding the right colors, or chatting about colors with colleagues. Selections, adjustments and retouching are three core processes in professional image editing. Unfortunately, this means that Photoshop is quite heavy and there are many steps involved to perform these operations. With the CS5 release there are more steps to perform, including custom adjustments and keywording, making it more of a pain than it should be. The Create Custom Adjustment or Adjustment tab has been removed to make adjustments more accessible. Photographers new to Photoshop might not realize how much time is saved by being able to adjust each individual adjustment, like location and white balance, right from the document itself. With the release of the Creative Cloud desktop app, I can do all this in Photoshop and then send the adjusted layer to anyone else in my workspace or on the web. We can work together on the same document and it will look and work the same. Adobe Photoshop has three components that must be installed: the Photoshop application, Photoshop CC, and the Photoshop Express Cloud app. There are two versions of Photoshop available: Photoshop and Photoshop Elements.

<https://verysmartprice.com/wp-content/uploads/2023/01/leadfern.pdf> <https://javabluetooth.org/wp-content/uploads/2023/01/glafab.pdf> [https://www.ozcountrymile.com/advert/download-free-photoshop-2021-version-22-5-1-cracked-with-li](https://www.ozcountrymile.com/advert/download-free-photoshop-2021-version-22-5-1-cracked-with-license-key-win-mac-2022/) [cense-key-win-mac-2022/](https://www.ozcountrymile.com/advert/download-free-photoshop-2021-version-22-5-1-cracked-with-license-key-win-mac-2022/) <https://www.divinejoyyoga.com/2023/01/01/download-photoshop-gratis-for-mac-top/> <http://www.smallbiznessblues.com/wp-content/uploads/2023/01/marram.pdf> <https://pmeceu.com/wp-content/uploads/2023/01/gotrash.pdf> <http://buddymeets.com/?p=3739>

<https://tusnoticias.online/2023/01/01/photoshop-lightroom-free-download-for-pc-link/>

<https://holiday-gift-ideas.com/tutorial-download-photoshop-di-laptop-best/>

<https://parsiangroup.ca/wp-content/uploads/2023/01/caratta.pdf>

[http://adomemorial.com/wp-content/uploads/Adobe\\_Photoshop\\_CC\\_\\_With\\_Key\\_WIN\\_\\_MAC\\_X64\\_2022](http://adomemorial.com/wp-content/uploads/Adobe_Photoshop_CC__With_Key_WIN__MAC_X64_2022.pdf) [.pdf](http://adomemorial.com/wp-content/uploads/Adobe_Photoshop_CC__With_Key_WIN__MAC_X64_2022.pdf)

<https://www.couponsnip.in/wp-content/uploads/2023/01/garclea.pdf>

<http://knowthycountry.com/?p=35460>

[https://www.pinio.eu/wp-content/uploads//2023/01/photoshop-cc-2015-version-16-serial-number-full-t](https://www.pinio.eu/wp-content/uploads//2023/01/photoshop-cc-2015-version-16-serial-number-full-torrent-pcwindows-lifetime-patch-2022.pdf) [orrent-pcwindows-lifetime-patch-2022.pdf](https://www.pinio.eu/wp-content/uploads//2023/01/photoshop-cc-2015-version-16-serial-number-full-torrent-pcwindows-lifetime-patch-2022.pdf)

[http://nii-migs.ru/wp-content/uploads/2023/01/Download\\_free\\_Adobe\\_Photoshop\\_2022\\_Version\\_231\\_](http://nii-migs.ru/wp-content/uploads/2023/01/Download_free_Adobe_Photoshop_2022_Version_231_Serial_Number.pdf) [Serial\\_Number.pdf](http://nii-migs.ru/wp-content/uploads/2023/01/Download_free_Adobe_Photoshop_2022_Version_231_Serial_Number.pdf)

<https://dentistbangsar.com/wp-content/uploads/2023/01/perail.pdf>

<https://thebluedispatch.com/wp-content/uploads/2023/01/frander.pdf>

<https://turn-key.consulting/2023/01/01/adobe-photoshop-free-download-for-windows-8-link/>

<http://adomemorial.com/wp-content/uploads/myrkayl.pdf>

[https://cambodiaonlinemarket.com/adobe-photoshop-2022-with-license-key-license-key-win-mac-64-b](https://cambodiaonlinemarket.com/adobe-photoshop-2022-with-license-key-license-key-win-mac-64-bits-2023/) [its-2023/](https://cambodiaonlinemarket.com/adobe-photoshop-2022-with-license-key-license-key-win-mac-64-bits-2023/)

<http://gjurmet.com/en/photoshop-2021-version-22-4-3-registration-code-crack-windows-2022/> <https://fajas.club/2023/01/01/adobe-photoshop-cc-2015-crack-amtlib-dll-free-download-best/>

[https://ingamoga.ro/wp-content/uploads/2023/01/Photoshop-CC-2015-Version-16-Download-free-Lice](https://ingamoga.ro/wp-content/uploads/2023/01/Photoshop-CC-2015-Version-16-Download-free-License-Code-Keygen-Torrent-64-Bits-NEw-202.pdf) [nse-Code-Keygen-Torrent-64-Bits-NEw-202.pdf](https://ingamoga.ro/wp-content/uploads/2023/01/Photoshop-CC-2015-Version-16-Download-free-License-Code-Keygen-Torrent-64-Bits-NEw-202.pdf)

[https://www.digitalgreenwich.com/photoshop-2022-version-23-0-with-registration-code-licence-key-2](https://www.digitalgreenwich.com/photoshop-2022-version-23-0-with-registration-code-licence-key-2023/) [023/](https://www.digitalgreenwich.com/photoshop-2022-version-23-0-with-registration-code-licence-key-2023/)

<https://sportboekingen.nl/download-free-photoshop-cc-keygen-full-version-win-mac-64-bits-2023/> [http://wolontariusz.com/advert/photoshop-cc-2018-version-19-download-free-license-code-keygen-lic](http://wolontariusz.com/advert/photoshop-cc-2018-version-19-download-free-license-code-keygen-licence-key-x32-64-2022/) [ence-key-x32-64-2022/](http://wolontariusz.com/advert/photoshop-cc-2018-version-19-download-free-license-code-keygen-licence-key-x32-64-2022/)

<https://cleverfashionmedia.com/advert/cara-download-photoshop-di-laptop-gratis-work/> <https://www.immateriellkulturarv.no/photoshop-latest-version-download-free-for-pc-hot/>

[https://earthoceanandairtravel.com/2023/01/01/adobe-photoshop-2020-version-21-download-torrent-f](https://earthoceanandairtravel.com/2023/01/01/adobe-photoshop-2020-version-21-download-torrent-for-windows-2023/) [or-windows-2023/](https://earthoceanandairtravel.com/2023/01/01/adobe-photoshop-2020-version-21-download-torrent-for-windows-2023/)

[https://characterbuzz.com/wp-content/uploads/2023/01/Photoshop-2021-Version-224-Download-free-](https://characterbuzz.com/wp-content/uploads/2023/01/Photoshop-2021-Version-224-Download-free-Cracked-latest-updaTe-2023.pdf)[Cracked-latest-updaTe-2023.pdf](https://characterbuzz.com/wp-content/uploads/2023/01/Photoshop-2021-Version-224-Download-free-Cracked-latest-updaTe-2023.pdf)

<http://worldmediatravel.com/?p=2358>

<https://postlistinn.is/photoshop-lite-version-download-for-pc-portable>

<http://mauiwear.com/adobe-photoshop-elements-2018-premiere-elements-2018-download-2021/>

[https://www.impactunlimited.co.za/advert/photoshop-software-free-download-for-windows-7-64-bit-fu](https://www.impactunlimited.co.za/advert/photoshop-software-free-download-for-windows-7-64-bit-full-version-link-2/) [ll-version-link-2/](https://www.impactunlimited.co.za/advert/photoshop-software-free-download-for-windows-7-64-bit-full-version-link-2/)

<https://www.enveth.gr/advert/photoshop-cc-2018-with-licence-key-cracked-for-windows-2022/> <http://hotelthequeen.it/?p=130706>

[https://azizeshop.com/wp-content/uploads/2023/01/Photoshop-Rock-Texture-Brushes-Free-Download-](https://azizeshop.com/wp-content/uploads/2023/01/Photoshop-Rock-Texture-Brushes-Free-Download-BETTER.pdf)[BETTER.pdf](https://azizeshop.com/wp-content/uploads/2023/01/Photoshop-Rock-Texture-Brushes-Free-Download-BETTER.pdf)

<https://webor.org/wp-content/uploads/2023/01/berter.pdf>

<http://knowthycountry.com/?p=35459>

<https://arlingtonliquorpackagestore.com/wp-content/uploads/2023/01/nimayeh.pdf>

These types include:

- vector vector data is created from scratch. It is a set of points, lines, and curves. So, it can record the transformation of shape, text and line-drawing.
- recovery recovery data holds the information of page elements lost during conversion, such as objects.

bitmap - bitmap data is the fixed pattern of the image. It is a group of unordered pixels. It cannot record the motion information of the image.

Photoshop CS6 is an essential software for all the graphic designers, web designers, photographers and multimedia artists. It's a professional tool that enables its users to work efficiently and achieve their creative projects easily. With the help of the Photoshop's latest feature, you can effortlessly import your sketches, graphics, images, or even creations to turn them into digital art. It offers you the best interface and its touch-screen friendly. Adobe Photoshop is an amazing Photoshop product. It's editable, powerful, and more than enough for every designers and photographers needs. If you haven't bought Adobe Photoshop yet, you need to start downloading right now. The sooner you download it the less it will cost you. Below we discuss the crucial benefits of Adobe Photoshop: If you are a graphic designer, one of the most crucial functions for you is the ability to import files. Therefore, a file import function is one of the most crucial feature to work with. There are different ways to import files into Adobe Photoshop. Adobe Photoshop has three different file types. Each file type has what are unique functions.